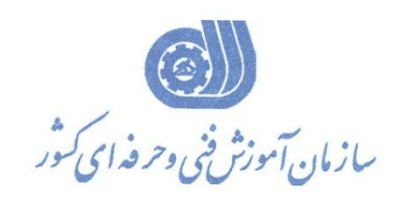

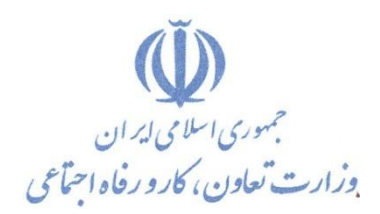

دفتر طرح و برنامه هاي درسي

معاونت آموزش

استاندارد آموزش شايستگي

**عنوان آموزش شايستگي**

# **کارشناس ارشد Image Processing Matlab**

**گروه شغلي** 

## **فناوری اطالعات**

**کد ملي آموزش شايستگي** 

**0311-35-210-1**

**تاريخ تدوين استاندارد 5931/6/51:**

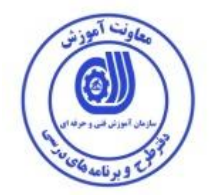

**نظارت بر تدوين محتوا و تصويب : دفتر طرح و برنامه های درسي کد ملي شناسايي آموزش شايستگي : 0155-19-250-5**

**اعضاء کميسيون تخصصي برنامه ريزی درسي رشته فناوری اطالعات : احسان پوری سارنگ قربانيان حسن سليماني علي موسوی مدير کل دفتر طرح و برنامه های درسي رامک فرح آبادی معاون برنامه ريزی درسي دفتر طرح و برنامه های درسي شهرام شكوفيان مدير گروه برنامه ريزی درسي فناوری اطالعات**

**حوزههای حرفه ای و تخصصي همكار برای تدوين استاندارد آموزش شايستگي : - اداره کل آموزش فني وحرفهای استان خوزستان - مرکز آموزش فني وحرفهای خواهران شهرستان انديمشک**

> **فرآيند اصالح و بازنگری : - تجهيزات-مطابق با بازار روز-محتوای علمي - مواد مصرفي - ابزار -تغييرات تكنولوژی**

**کليه حقوق مادی و معنوی اين استاندارد متعلق به سازمان آموزش فنیي و حرفیه ای کشور بوده و هرگونه سوء استفاده مادی و معنوی از آن موجب پيگرد قانوني است .**

**آدرس دفتر طرح و برنامه های درسي**

**تهران ، خيابان آزادی ، خيابان خوش شمالي ، نبش خيابان نصرت ، ساختمان شماره 0 ، سازمان آموزش فني و حرفهای کشور ، پالك 39**

**دورنگار 66311559 تلفن 66163329 - 66311502**

**Daftar\_tarh@irantvto.ir : الكترونيكي آدرس**

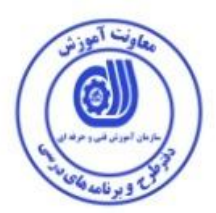

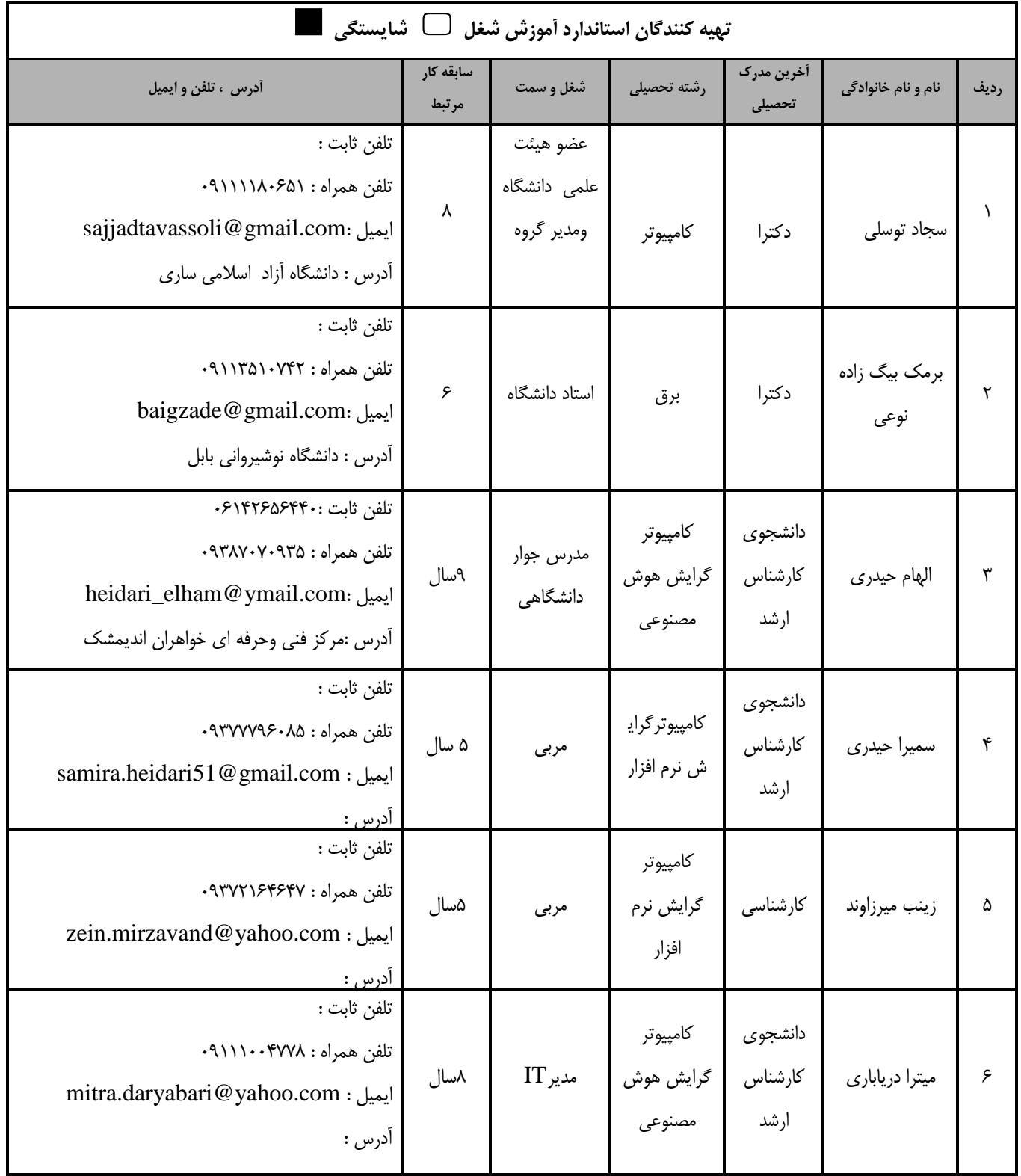

![](_page_3_Picture_0.jpeg)

#### تعاريف :

#### استاندارد شغل :

مشخصات شایستگی ها و توانمندی های مورد نیاز برای عملکرد موثر در محیط کـار را گوینـد در بعضـی از مـوارد اسـتاندارد حرفـه ای نیـز گفتـه می شود.

### استاندارد أموزش :

نقشهی یادگیری برای رسیدن به شایستگی های موجود در استاندارد شغل .

#### نام یک شغل :

به مجموعه ای از وظایف و توانمندی های خاص که از یک شخص در سطح مورد نظر انتظار می رود اطلاق می شود .

#### شرح شغل :

بیانیه ای شامل مهم ترین عناصر یک شغل از قبیل جایگاه یا عنوان شغل ، کارها ارتباط شغل با مشاغل دیگر در یک حوزه شغلی ، مسئولیت هـا ، شرايط كارى و استاندارد عملكرد مورد نياز شغل .

#### طول دوره آموزش :

حداقل زمان و جلسات مورد نیاز برای رسیدن به یک استاندارد آموزشی .

#### ويژگي کاراموز ورودي :

حداقل شایستگی ها و توانایی هایی که از یک کارآموز در هنگام ورود به دوره آموزش انتظار می رود .

#### کارورزی:

کارورزی صرفا در مشاغلی است که بعد از آموزش نظری یl همگام با آن آموزش عملی به صورت محدود یl با ماکت صورت می گیرد و ضرورت دارد که در آن مشاغل خاص محیط واقعی برای مدتی تعر<sub>ع</sub>ف شده تجربه شود.(مانند آموزش ی& شا<sub>ی</sub>ستگی که فرد در محل آموزش به صورت تئوریک با استفاده از عکس می آموزد و ضرورت دارد مدتی در یک مکان واقعی آموزش عملی ببیند و شامل بسیاری از مشاغل نمی گردد.) ارزشیابی :

فرآیند جمع آوری شواهد و قضاوت در مورد آنکه یک شایستگی بدست آمده است یا خیر ، که شـامل سـه بخـش عملـی ، کتبـی عملـی و اخـلاق حرفهای خواهد بود .

#### صلاحيت حرفه اي مربيان :

حداقل توانمندی های آموزشی و حرفه ای که از مربیان دوره آموزش استاندارد انتظار می رود .

#### شايستگى :

توانایی انجام کار در محیط ها و شرایط گوناگون به طور موثر و کارا برابر استاندارد .

#### دانش :

حداقل مجموعه ای از معلومات نظری و توانمندی های ذهنی لازم برای رسیدن به یک شایستگی یا توانایی که می تواند شامل علوم پایه (ریاضی ، فیزیک ، شیمی ، زیست شناسی) ، تکنولوژی و زبان فنی باشد .

#### مهارت :

حداقل هماهنگی بین ذهن و جسم برای رسیدن به یک توانمندی یا شایستگی . معمولاً به مهارت های عملی ارجاع می شود .

#### نگرش :

مجموعه ای از رفتارهای عاطفی که برای شایستگی در یک کار مورد نیاز است و شامل مهارت های غیر فنی و اخلاق حرفه ای می باشد . ايمني :

مواردی است که عدم یا انجام ندادن صحیح آن موجب بروز حوادث و خطرات در محیط کار می شود .

#### توجهات زيست محيطي :

ملاحظاتی است که در هر شغل باید رعایت و عمل شود که کمترین آسیب به محیط زیست وارد گردد.

![](_page_4_Picture_0.jpeg)

**5 نام استاندارد آموزش شايستگي :**

**Image Processing Matlab ارشد کارشناس**

**شرح استاندارد آموزش شايستگي** :

کارشناس ارشد **Matlab Processing Image** از شايستگي هاي درحوزه ي فناوري اطالعات مي باشد. يک محیط نرمافزاري براي انجام محاسبات عددي ويک زبان برنامه نويسي نسل چهارم است. امكان دستكاري و کارکردن ساده با داده هاي تصوير ، رسم نمودار دادهاي تصوير ، اجراي الگوريتمهاي مربوط به تصوير ، ساخت واسط کاربر و واسط برنامه با ساير زبانهاي برنامه نويسي را بوجود مي آورد . MATLABزباني است که کاربرد کامپیوتر در مهندسي را با کارائي باال تضمین کرده و امكانات محاسباتي، تصويري، و برنامه نويسي را در محیطي آسان و آشنا فراهم میكند. کارائي MATLAB در مقوله هائي نظیر: محاسبات رياضي، آنالیز داده ها، مدل سازي و شبیه سازي، گرافیک، و تولید نرم افزار است.کارشناس ارشد

**Matlab Processing Image** با کلیه مشاغل و شايستگي هاي **Matlab** مرتبط مي باشد.

**ويژگي های کارآموز ورودی** :

**حداقل ميزان تحصيالت : ليسانس کامپيوتر يا فناوری اطالعات**

**حداقل توانايي جسمي و ذهني : توانايي کار با کامپيوتر**

**مهارت های پيش نياز :ندارد**

**طول دوره آموزش** :

**طول دوره آموزش : 510 ساعت ی زمان آموزش نظری : 06 ساعت ی زمان آموزش عملي : 506 ساعت**

**ی زمان کارورزی : ساعت**

**ی زمان پروژه : ساعت**

**بودجه بندی ارزشيابي ) به درصد (** 

**- کتبي %01:**

**- عملي %61:**

**- اخالق حرفه ای %52:**

**صالحيت های حرفه ای مربيان :**

-دارندگان مدرک کارشناسي IT ، نرم افزار و ساير شاخه هاي مرتبط با علوم کامپیوتر با حداقل 9 سال سابقه کار-دارندگان مدرک کارشناسي ارشد IT ، نرم افزار و ساير شاخه هاي مرتبط با علوم کامپیوتر با حداقل دو سال سابقه کار

 $\overline{a}$ 1 . Job / Competency Description

![](_page_5_Picture_0.jpeg)

**٭ تعريف دقيق استاندارد ) اصطالحي ( :** 

**پردارش تصوير در محيط Matlab برای انجام کليه موارد پردازشي مانند هوش مصنوهي، مهندسي پزشكي و نقشه ها و الگوها در همه زمينه های مهندسي و غير مهندسي مناسب مي باشد.**

**٭ اصطالح انگليسي استاندارد ) و اصطالحات مشابه جهاني ( :**

**Digital Images processing Using MATLAB**

**٭ مهم ترين استانداردها و رشته های مرتبط با اين استاندارد :** 

**Digital Image Processing Digital Image Processing Using MATLAB Vision MACHINE** 

![](_page_5_Picture_71.jpeg)

![](_page_6_Picture_0.jpeg)

**0 استاندارد آموزش شايستگي**

**- کارها 9**

![](_page_6_Picture_88.jpeg)

 1. Occupational / Competency Standard 3 . Competency / task

![](_page_7_Picture_1.jpeg)

![](_page_7_Picture_2.jpeg)

![](_page_7_Picture_220.jpeg)

![](_page_8_Picture_1.jpeg)

![](_page_8_Picture_198.jpeg)

![](_page_9_Picture_0.jpeg)

![](_page_9_Picture_198.jpeg)

![](_page_10_Picture_2.jpeg)

![](_page_10_Picture_204.jpeg)

![](_page_11_Picture_2.jpeg)

![](_page_11_Picture_259.jpeg)

![](_page_12_Picture_2.jpeg)

![](_page_12_Picture_182.jpeg)

استاندارد آموزش - برگهي تحلیل آموزش

![](_page_13_Picture_1.jpeg)

![](_page_13_Picture_191.jpeg)

![](_page_14_Picture_2.jpeg)

![](_page_14_Picture_197.jpeg)

![](_page_15_Picture_0.jpeg)

- برگه استاندارد تجهیزات

![](_page_15_Picture_219.jpeg)

**توجه :** 

**- تجهيزات برای يک کارگاه به ظرفيت 51 نفر در نظر گرفته شود .** 

- برگه استاندارد مواد

| توضيحات      | تعداد  | مشخصات فني و دقيق | نام                       | رديف |
|--------------|--------|-------------------|---------------------------|------|
| برای کارگاه  | ۵عدد   | معمولى            | ماژیک وایت برد            |      |
| برای دونفر   | ۱۰۰برگ | معمولى            | كاغذ                      |      |
| برای دونفر   | ۴عدد   | معمولى            | DVDخام                    | ۳    |
| برای دونفر   | ٢عدد   | معمولى            | خودكار                    |      |
| براى هرسيستم | ۱ عدد  | داراي اتصال زمين  | كابل سيار پنج راهه        | ۵    |
| برای یک نفر  | ۱ عدد  | کارگاهی           | روپوش کار یا لباس کارگاهی | ۶    |

**توجه :** 

**- مواد به ازاء يک نفر و يک کارگاه به ظرفيت 51 نفر محاسبه شود .**

![](_page_16_Picture_0.jpeg)

- برگه استاندارد ابزار

![](_page_16_Picture_197.jpeg)

**توجه :** 

**- ابزار به ازاء هر سه نفر محاسبه شود .**

**- منابع و نرم افزار های آموزشي ) اصلي مورد استفاده در تدوين و آموزش استاندارد (** 

![](_page_16_Picture_198.jpeg)

![](_page_17_Picture_0.jpeg)

**- ساير منابع و محتواهای آموزشي ) پيشنهادی گروه تدوين استاندارد ( عالوه بر منابع اصلي** 

![](_page_17_Picture_64.jpeg)

### **فهرست سايت های قابل استفاده در آموزش استاندارد**

![](_page_17_Picture_65.jpeg)